## SAP ABAP table /BEV2/ED917 {Table for Print Control}

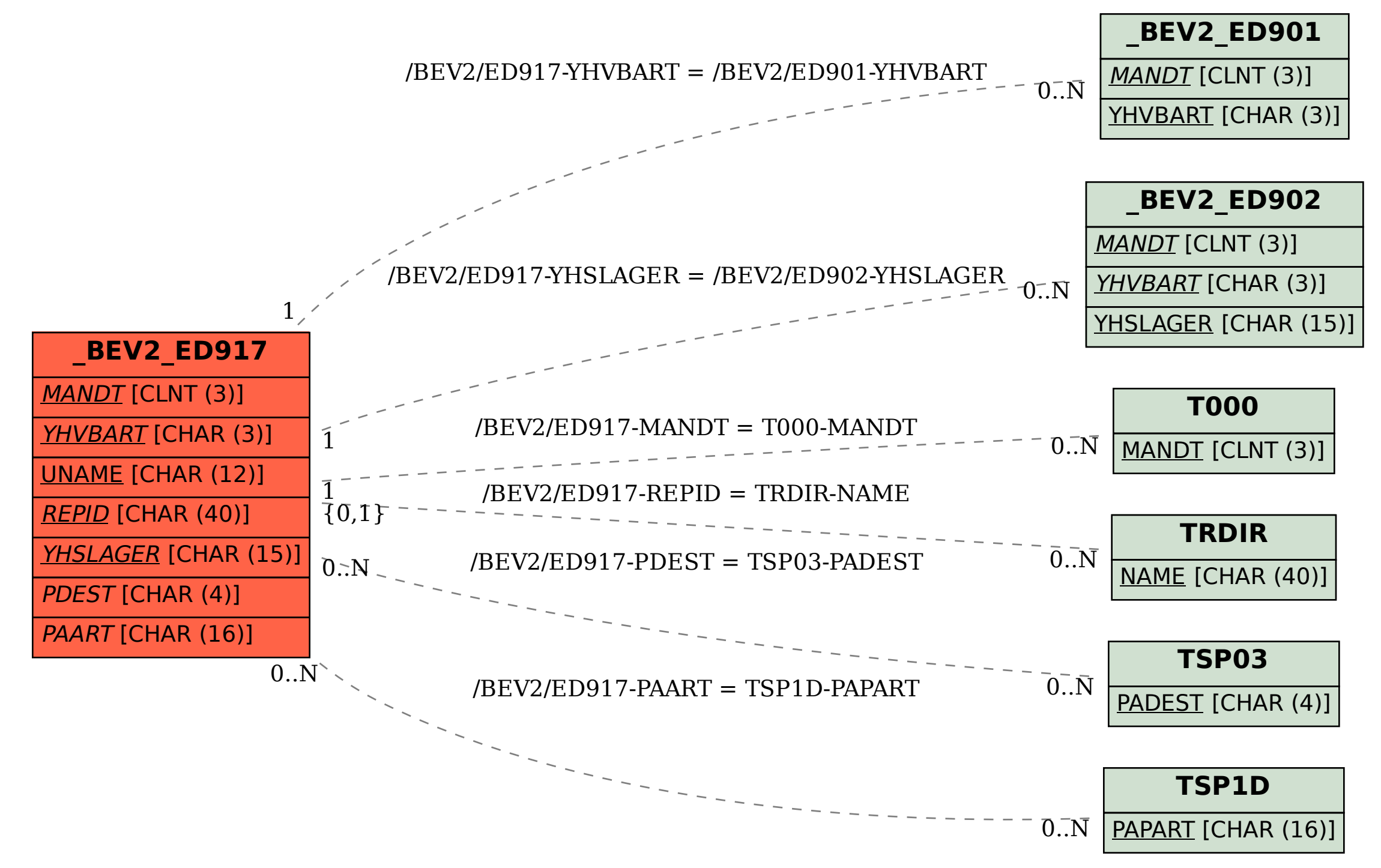